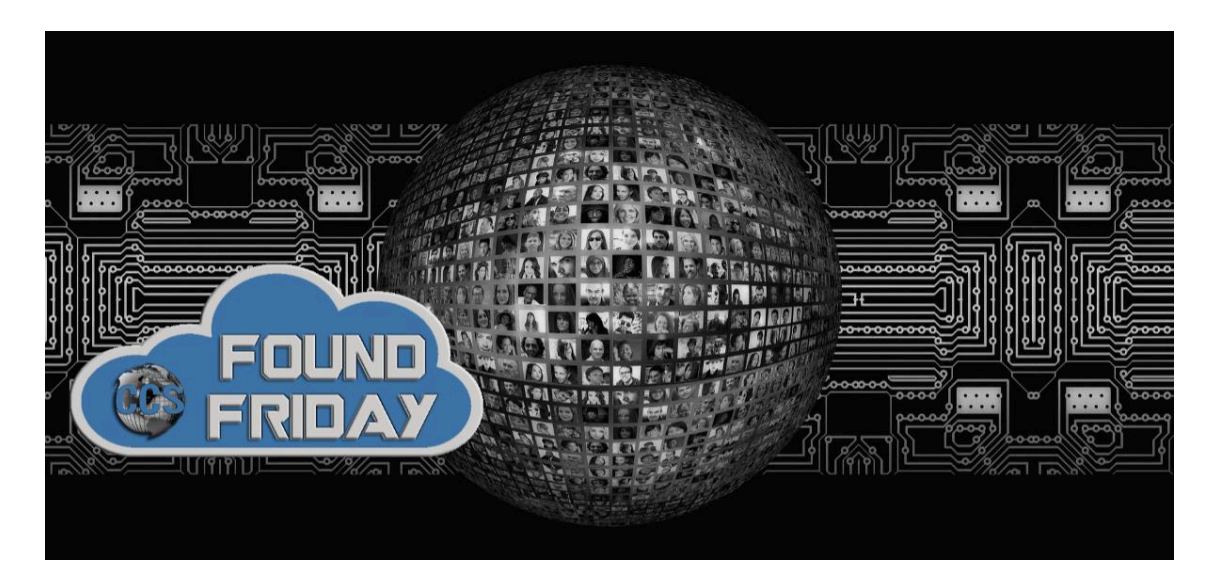

# V1.13 **Welcome to Found Friday!**

*Each bi-monthly newsletter aims to keep you informed on updates, changes and trends in Office 365 and SharePoint. Want more information on how Corporate Communication Solutions can assist in your 365 and SharePoint processes? Please reach out to us at info@ccsinc-online.com*

**Miss a newsletter? View past** Found Friday **editions on our website!**

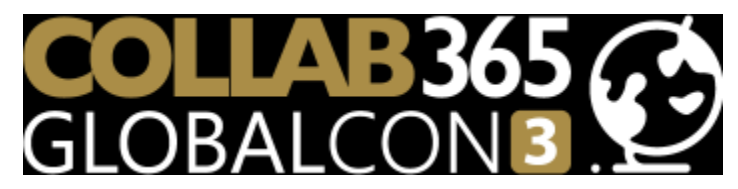

The Collab365 Global Conference 3 is September 8-11, 2020, and all sessions are online. The conference will cover a variety of topics on services such as SharePoint, Power Apps, Teams, OneNote, Office 365 and more. Best of all, the live conference is free to attend.

**Not only will we be amazing you with our 4-Day event in September, but we will also be warming you up with 3 information-packed days.**

- Beginners Day July 15
- Power Platform Days August 11-12

Can't attend the conference? Right now, you can get an ALL-ACCESS PASS that gives you lifetime access to all GlobalCon3 sessions, 10 E-Books, and more for \$67. Don't miss out on this great training opportunity! Click here for a free live conference ticket or here for the All-Access Pass.

#### **Microsoft removing SharePoint 2010 Workflows in SharePoint online**

As part of the evolution of the Microsoft 365 service, we periodically evaluate the capabilities of the service to make sure that we're delivering the utmost value to customers. After careful consideration, we concluded that for SharePoint 2010 workflows, Microsoft 365 customers would be better served by modern workflow solutions. Read more

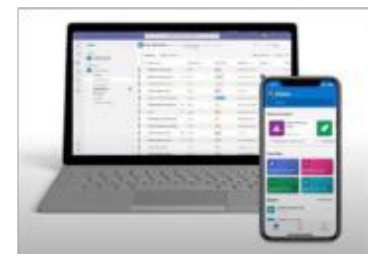

# **Everything you need to know about the new Microsoft Lists (so far)**

Microsoft Lists are a brand new app in Microsoft 365 that enable you to track information and organize work for your team. **Read more**

# **Policy Acknowledgement Receipt using Microsoft Forms**

It's important to keep track and evidence who has read policy documents in any organization or school.

Click here for a video on how you can quickly and easily create a policy acknowledgement receipt using Microsoft Forms.

## **How to get the most from Together mode**

Together mode is a new option in Microsoft Teams, Microsoft's premier app for teamwork and team connection. You've probably seen it by now; everyone united in a virtual space as if in a theater instead of being separated in boxes. Read more

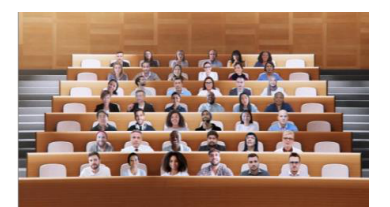

## **4 ways to make SharePoint more social**

A frequent request I hear from my clients after they start using SharePoint is how to make it more social. With the variety of social media tools out there, it is natural for organizations and employees to desire such functionality in the workplace. Read more

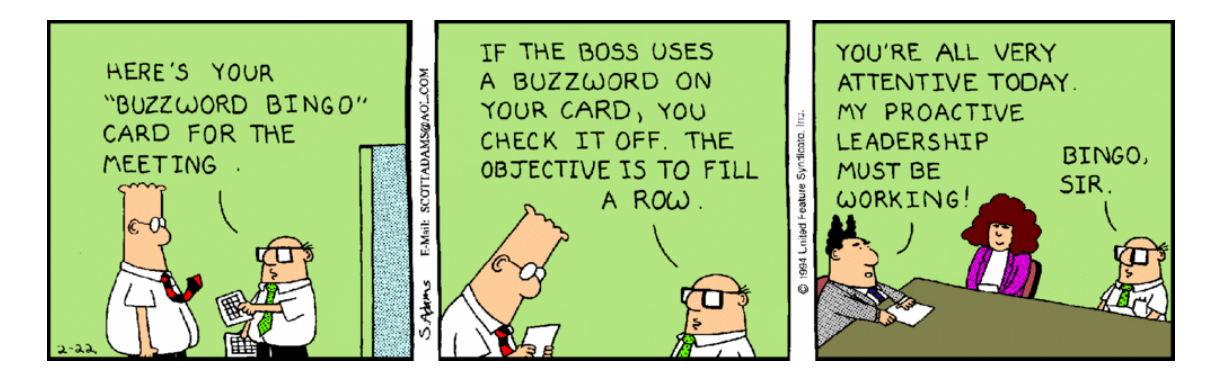

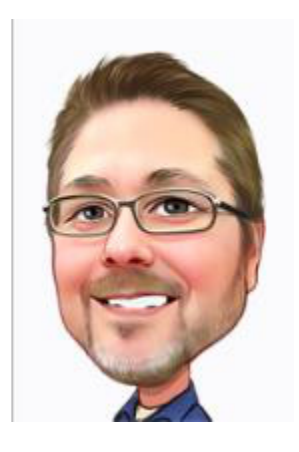

# *Hang tight…the weekend is almost here!*

**Rob Niles** Founder and Collaboration Ninja rniles@ccsinc-online.com ccsinc-online.com